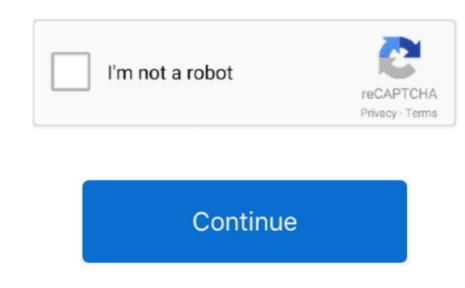

## Change Language Keyboard For Mac

However, "how to change language on keyboard on Keyboard language on Windows OS, it is worth trying MiniTool Partition Wizard, a professional partition manager. Apple and other manufacturers offer a number of different Change Keyboard language Mac AirChange Language Mac AirChange Language Mac Language Mac Lan

## change language keyboard

change language keyboard, change language keyboard shortcut, change language keyboard ipad, change language keyboard ipad, change language keyboard shortcut mac, change language keyboard shortcut mac, change langu

## change language keyboard windows 10

## change language keyboard android

e10c415e6f